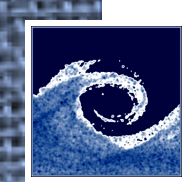

# **Open Source Computational Fluid Dynamics**

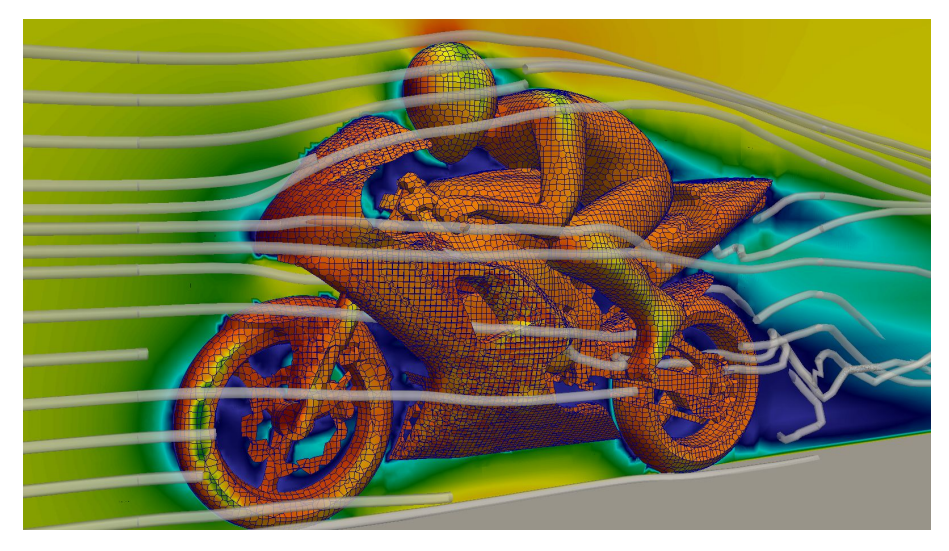

An MSc course to gain extended knowledge in Computational Fluid Dynamics (CFD) using open source software.

#### **Zoltán Hernádi**

Department of Fluid Mechanics

Budapest University of Technology and Economics

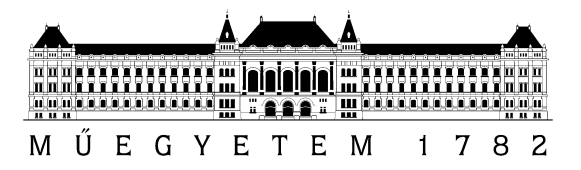

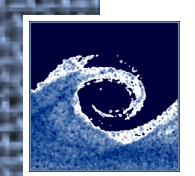

#### **Turbulent flows**

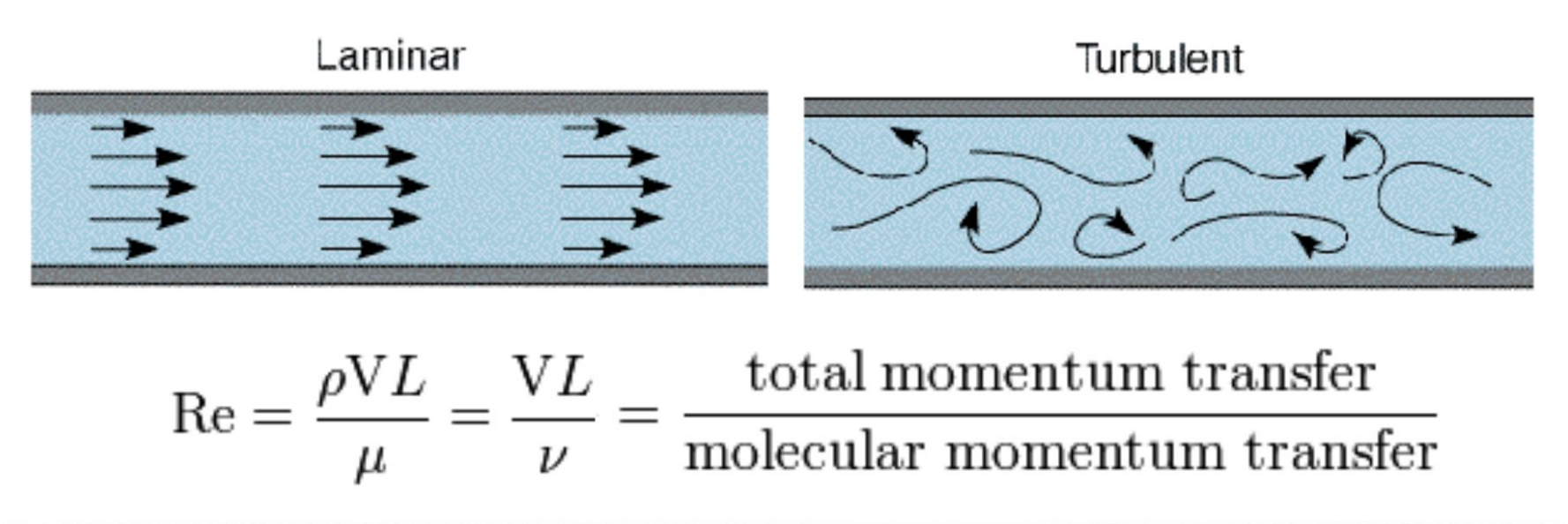

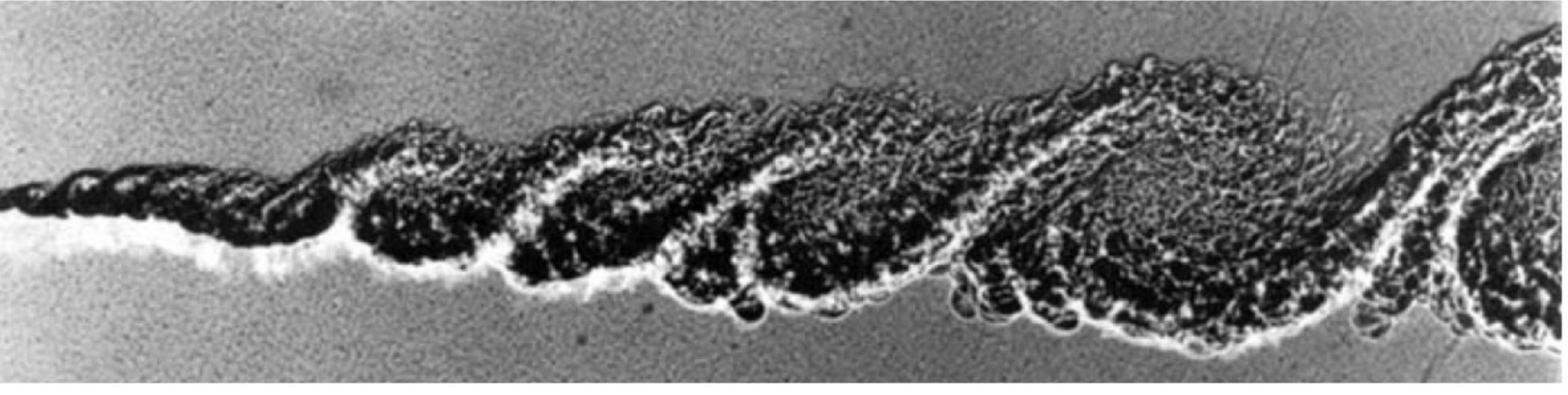

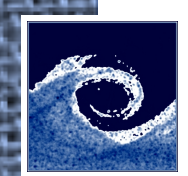

## **Turbulence modeling**

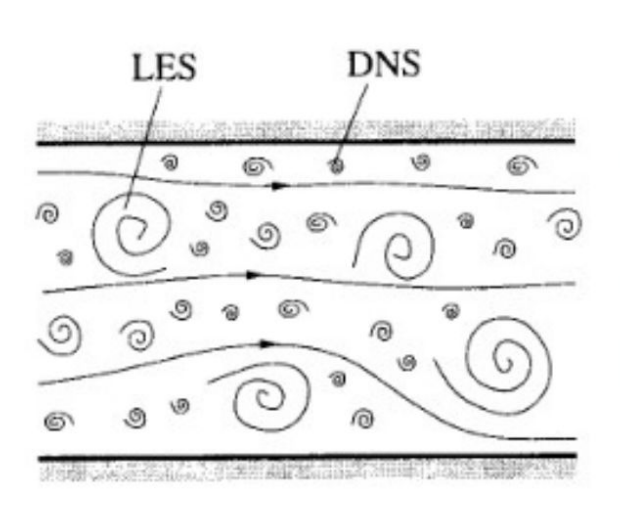

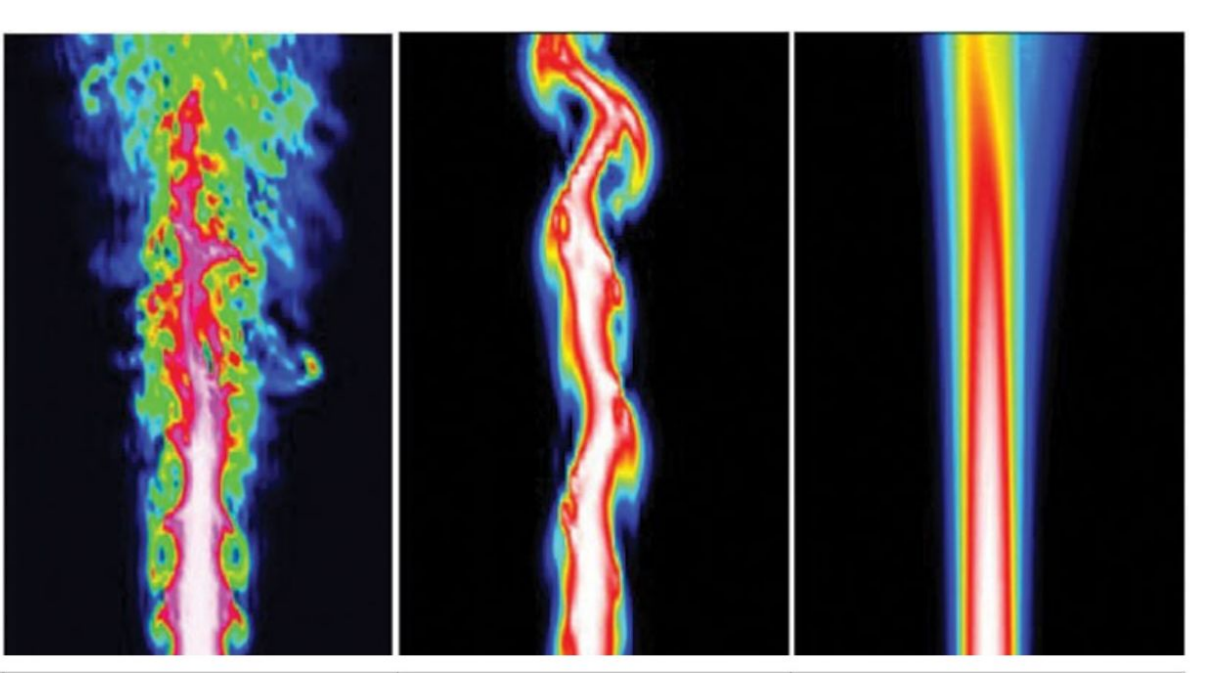

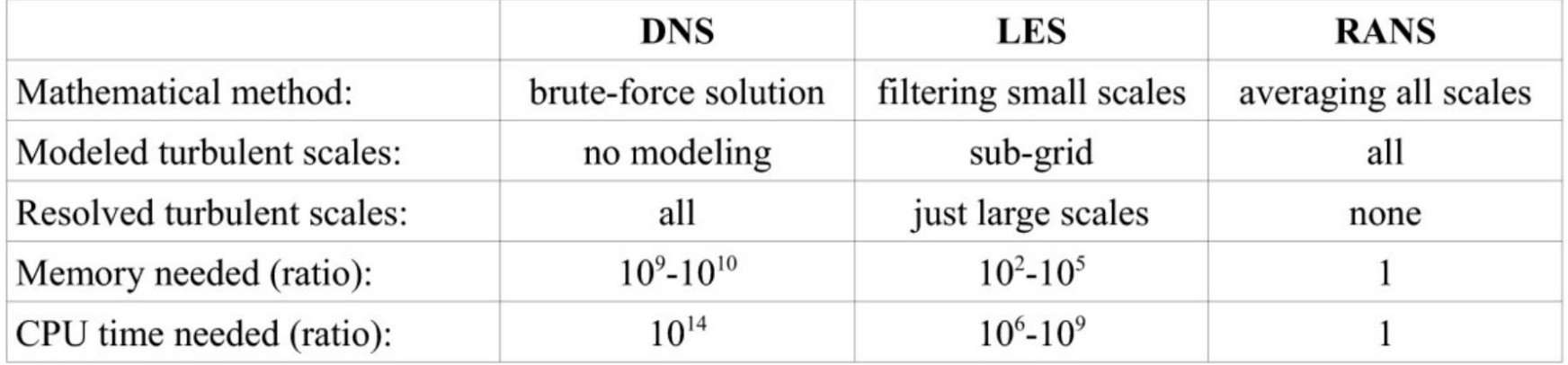

# **RAS turbulence models in OpenFOAM**

- •laminar: Dummy turbulence model for laminar flow
- kEpsilon: Standard  $k-\epsilon$  model
- kOmega: Standard  $k-\omega$  model
- kOmegaSST:  $k-\omega$  SST model
- RNGkEpsilon: Re-Normalisation Group  $k-\epsilon$  model
- LaunderSharmaKE: Launder-Sharma low-Re  $k-\epsilon$  model
- LRR: Launder-Reece-Rodi RSTM
- LaunderGibsonRSTM: Launder-Gibson RSTM
- realizableKE: Realizable  $k-\epsilon$  model
- •SpalartAllmaras: Spalart-Allmaras 1-eqn mixing-length model

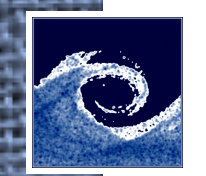

# **LES turbulence models in OpenFOAM**

- •Smagorinsky: Smagorinsky model
- dynSmagorinsky: Dynamic Smagorinsky
- oneEqEddy: k-equation eddy-viscosity model
- dynOneEqEddy: Dynamic k-equation eddy-viscosity model
- •locDynOneEqEddy: Localised dynamic k-equation eddy-viscosity model
- DeardorffDiffStress: Deardorff differential stress model
- scaleSimilarity: Scale similarity model

#### **Note**

For a more complete list, consult with OpenFOAM User Guide and source code.

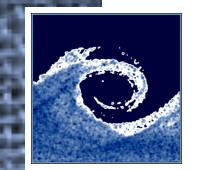

# **Wall functions for RAS turbulence**

- alphatWallFunctions: turbulent thermal conductivity
- epsilonWallFunctions: turbulence dissipation
- •fWallFunctions: turbulence damping function
- kqRWallFunctions: turbulence kinetic energy
- nutWallFunctions: turbulent kinematic viscosity
- omegaWallFunctions: turbulnce specific dissipation
- v2WallFunctions: turbulence stress normal to streamlines

#### **Note**

You can list available wall functions:

ls \$FOAM\_SRC/turbulenceModels/\*/RAS/derived\*/wall\*/\*

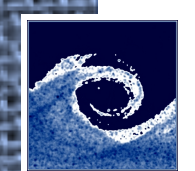

#### **Wall functions for RAS turbulence**

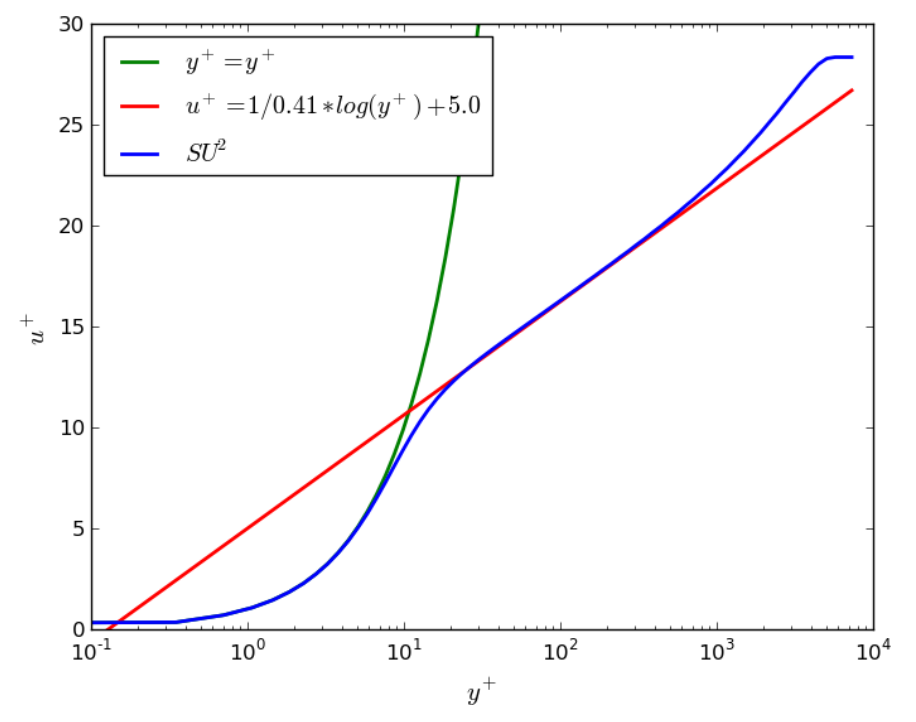

Standard wall functions:  $y^+ < 5$  or  $30 < y^+ < 300$ 

Important: in wall adjacent cells, proper settings are necessary for turbulence parameters (e.g. nut, k, epsilon, omega).

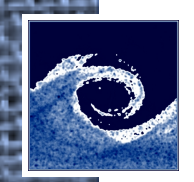

### **Example: pitzDaily cases**

RAS turbulence: U field (Reynolds-averaged velocity)

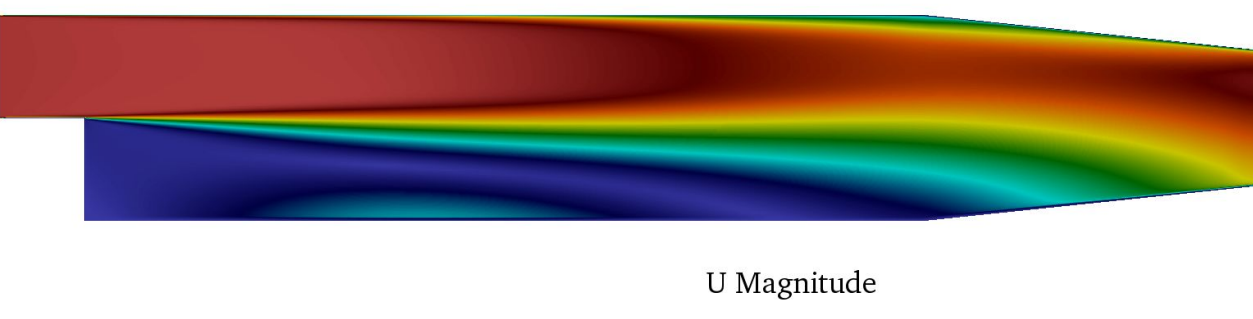

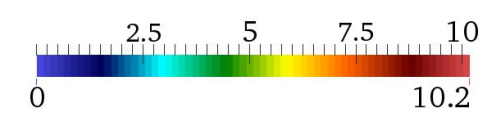

#### LES turbulence: U field (instantaneous velocity)

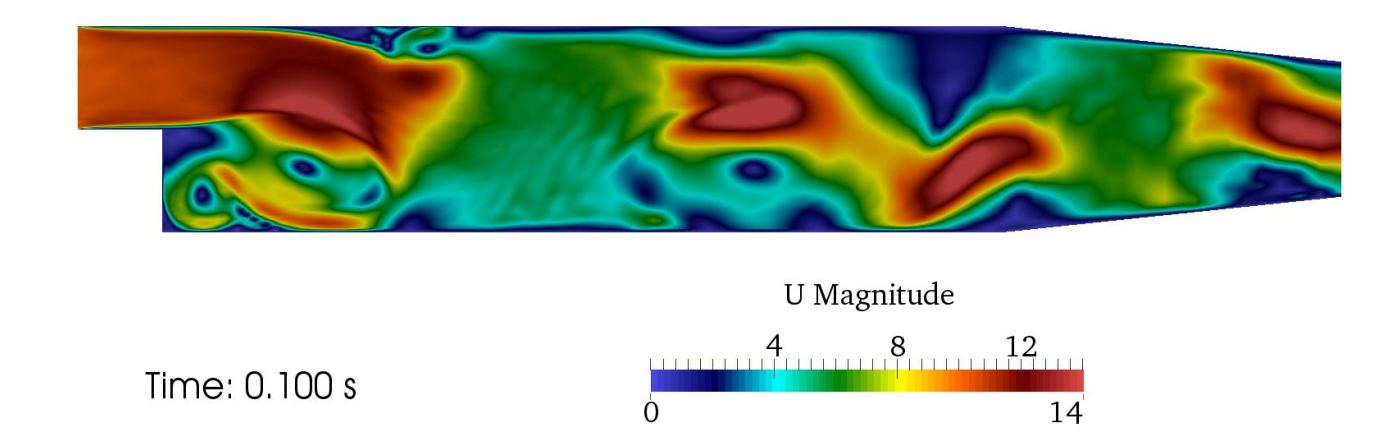

Note: This is just 2D, so not strictly LES. Turbulence: always 3D.

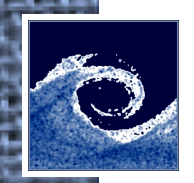

#### **Example: pitzDaily cases**

RAS turbulence: U field (Reynolds-averaged velocity)

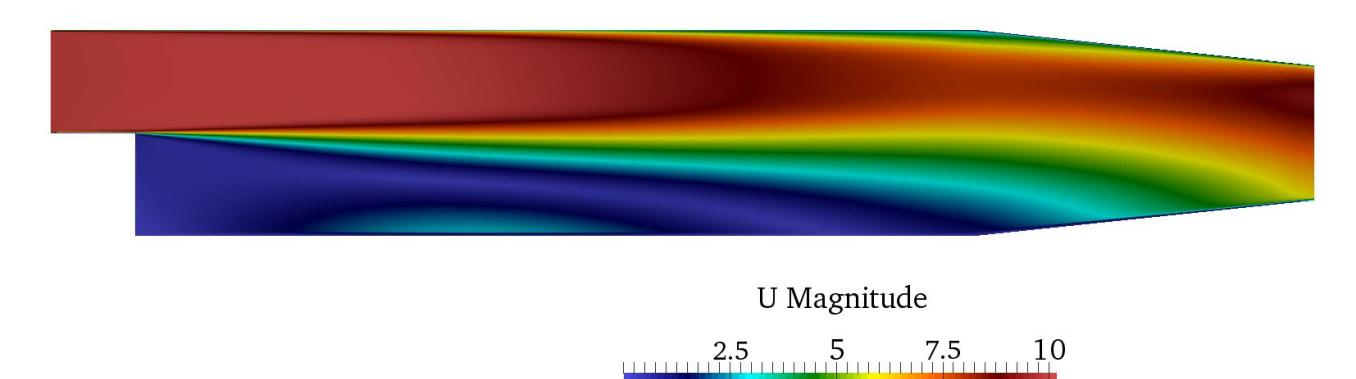

O

LES turbulence: UMean field (time-averaged velocity)

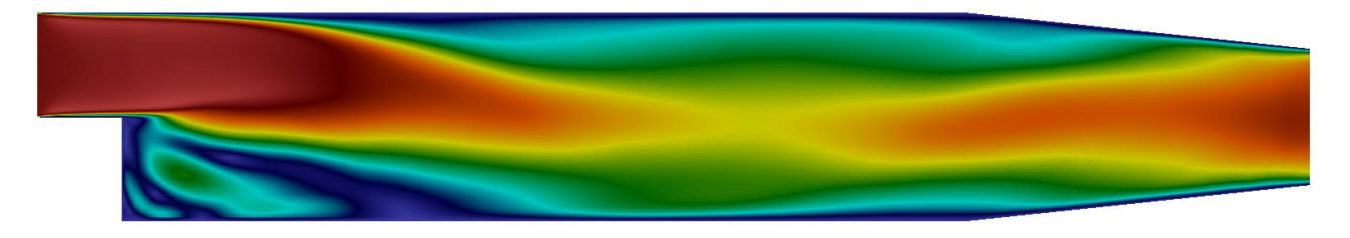

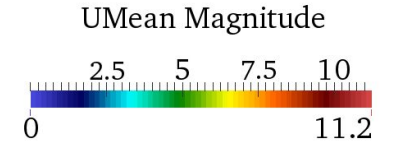

10.2

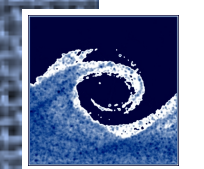

#### **Compressible flows**

- Incompressible model:  $\rho$  = constant  $\rightarrow$  kinematic equations, e.g. Pa  $\rightarrow$  m^2/s^2
- Compressible model:  $\rho$  is based on equationOfState, e.g. perfectGas:  $\rho = p/RT$
- Constant temperature air:
	- If  $\Delta \rho / \rho = 0.05 \rightarrow$ ,  $\Delta p / p = 0.05 \rightarrow$  then  $\Delta p = 5000$  Pa
	- 5000 Pa dynamic pressure  $\rightarrow$  92 m/s air speed
	- If Ma < 0.27, then incompressible model for air is 5% accurate!
- Historically: pEqn for incompressible, rhoEqn for compressible.

## **Example: supersonic forward facing step**

Inlet:  $U_x = \text{Mach } 3, p = 1 \text{ N/m}^2$ 

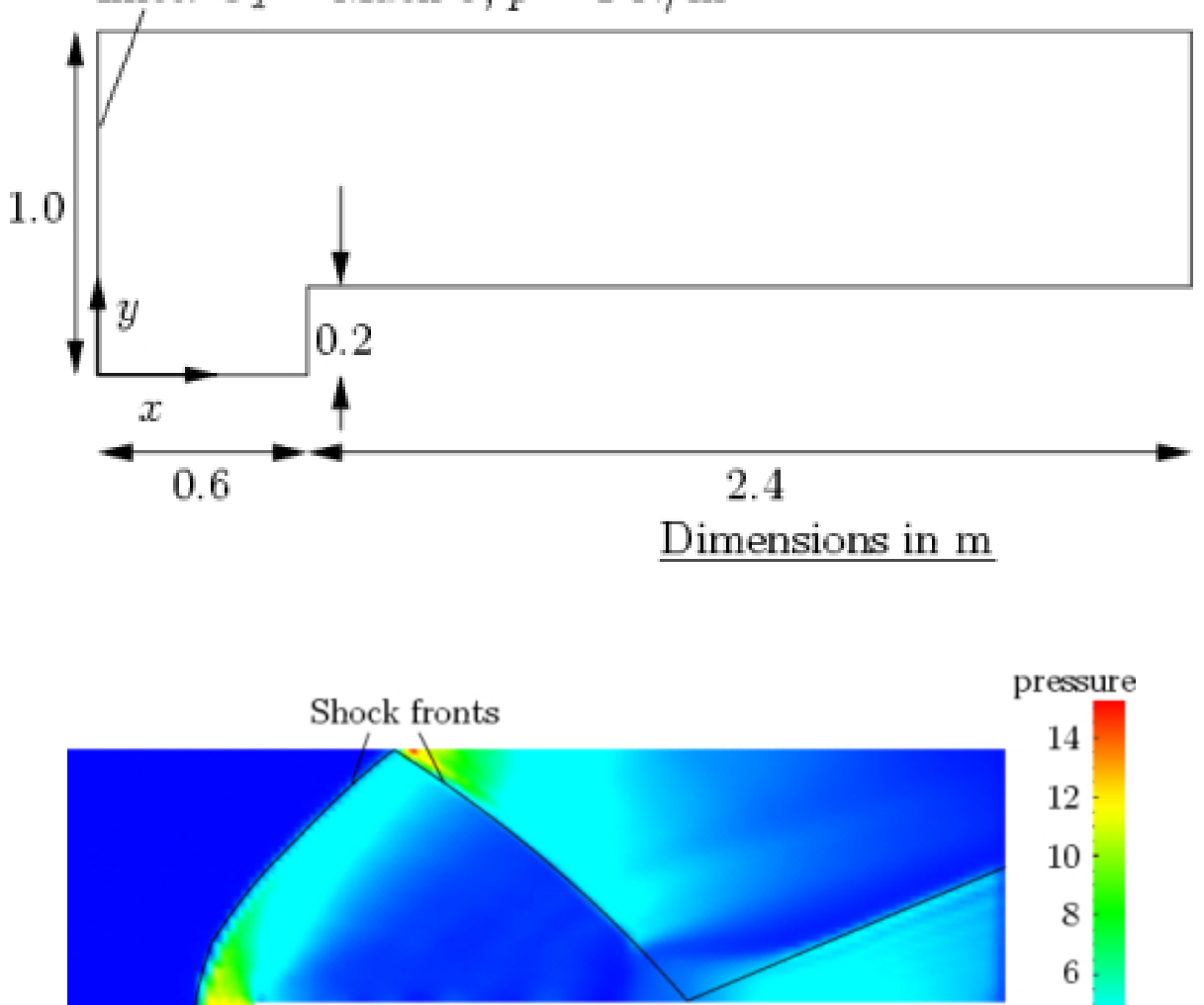

Open Source CFD @ Budapest University of Technology and Economics

4

2